**Estado de Santa Catarina** Prefeitura Municipal de Palhoça

Concurso Público • Edital 03/2013

#### http://palhoca2014.fepese.org.br

# Caderno de Prova

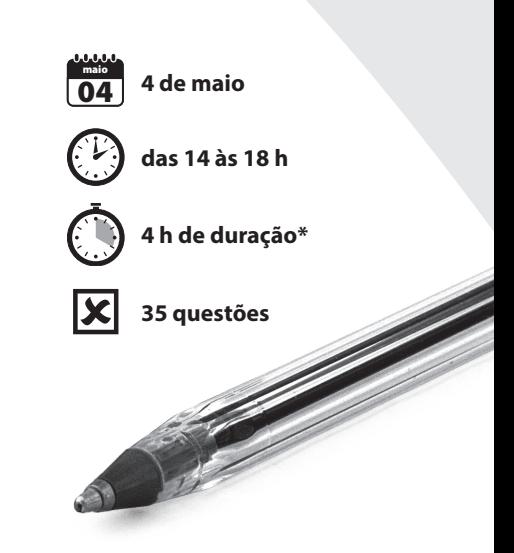

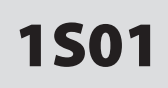

## 1S01 ANS II • Atividade de Nível Superior<br> **Analista de Sistemas**

Confira o número que você obteve no ato da inscrição com o que está indicado no cartão-resposta. **\*** A duração da prova inclui o tempo para o preenchimento do cartão-resposta.

#### Instruções

Para fazer a prova você usará:

- este caderno de prova;
- um cartão-resposta que contém o seu nome, número de inscrição e espaço para assinatura.

Verifique, no caderno de prova, se:

- faltam folhas e a sequência de questões está correta.
- há imperfeições gráficas que possam causar dúvidas.

**Comunique imediatamente ao fiscal qualquer irregularidade.**

#### Atenção!

- Não é permitido qualquer tipo de consulta durante a realização da prova.
- Para cada questão são apresentadas 5 (cinco) alternativas diferentes de respostas (a, b, c, d, e). Apenas uma delas constitui a resposta correta em relação ao enunciado da questão.
- A interpretação das questões é parte integrante da prova, não sendo permitidas perguntas aos fiscais.
- Não destaque folhas da prova.

Ao terminar a prova, entregue ao fiscal o caderno de prova completo e o cartão-resposta devidamente preenchido e assinado.

### Conhecimentos Gerais (15 questões)

#### **Texto**

"Existe uma pequena chance de supervulcões (e não asteroides, como alguns pensam) terem acabado com os dinossauros, milhões de anos atrás, com sua lava e a sua fumaça tóxica. Então, como não conseguiriam destruir a nós, meros humanos?

Hoje, existem cerca de cinco supervulcões no mundo. Um dos menores consegue alcançar 240 mil km cúbicos (quase a Itália inteira) só com a lava. A fumaça alcançaria mais. Juntos, os cinco conseguiriam torrar uma grande parcela da população mundial, e ainda espalhariam fumaça letal aos montes. Isso sem falar que a fumaça ainda iria cobrir o céu da Terra por muito tempo, impedindo o sol de chegar às matas, matando tudo à nossa volta"

Victor Bianchin: Adapt. de *6 maneiras como o mundo pode realmente acabar no futuro*. In: Mundo estranho. São Paulo: Abril, 21 dez. 2012.

**Obs.:** Os números entre parênteses nas questões indicam o parágrafo em que se encontram os fragmentos apresentados.

#### **1.** Assinale a alternativa **correta**.

- a. () Os parênteses do 1<sup>º</sup> e 2<sup>º</sup> parágrafos isolam vocativos.
- b. ( ) A linguagem do texto é literária; plurissignificativa, tenta convencer o leitor a aderir às ideias do autor.
- c.  $($ ) Em "Isso sem falar"  $(2^{\circ})$ , o termo sublinhado se refere a um dos menores vulcões, que "consegue alcançar 240 mil km cúbicos".
- d. ( ) Foi a lava e a fumaça tóxica dos vulcões que acabaram com os dinossauros, milhões de anos atrás.
- e. ( X ) Em "impedindo o sol de chegar às matas, matando tudo à nossa volta"(2º), o primeiro emprego do sinal indicativo de crase é obrigatório e o segundo, facultativo.

**2.** Em relação às formas verbais alcançaria (2<sup>o</sup>), conseguiriam (1<sup>o</sup>) e espalhariam (2<sup>o</sup>), é **correto** afirmar que elas:

- a. ( ) se encontram no futuro do presente do indicativo; indicam fatos que deverão ocorrer.
- b. ( ) se referem aos supervulcões existentes na Itália.
- c. ( X ) se encontram no futuro do pretérito do indicativo; indicam fatos incertos, que poderão ou não ocorrer.
- d. ( ) se referem à lava que os supervulcões poderão expelir.
- e. ( ) se referem à fumaça que os cinco supervulcões alcançariam juntos.

#### **3.** Assinale a alternativa **correta**.

- a. () A palavra Então (1<sup>o</sup>) é advérbio de tempo.
- b. ( X ) Em "Hoje, existem cerca de cinco supervulcões no mundo." (2<sup>o</sup>), a forma verbal equivale a há.
- c. ( ) Em "impedindo o sol de chegar às matas, matando tudo à nossa volta" (2º) as formas verbais sublinhadas encontram-se no gerúndio: indicam fato futuro.
- d. ( ) É gramaticalmente correto empregar o gerúndio com ideia de progressividade no futuro, como em "Vou estar enviando a proposta ainda hoje".
- e. ( ) No texto, a expressão verbal "conseguiriam torrar" (2<sup>o</sup>) tem o mesmo significado que em "Victor e seus amigos conseguiram torrar meio salário mínimo em bebidas".
- **4.** Leia as afirmativas abaixo.
	- 1. Em "como não conseguiriam destruir a nós" (1<sup>o</sup>) a expressão sublinhada equivale a nos, em "conseguiram nos destruir".
	- 2. Estabelecendo relação de dependência entre dois termos, o **a** pode exercer função de preposição, como em *Fui a Tubarão ontem*.
	- 3. O **a** pode anteceder um substantivo, determinando-o; exerce, então, a função de artigo definido, como em "Júlia? *Eu a levei para casa*".
	- 4. Em "só com a lava" (2º), a palavra sublinhada apresenta ideia de inclusão.

Assinale a alternativa que indica todas as afirmativas **corretas**.

- a. ( X ) São corretas apenas as afirmativas 1 e 2.
- b. ( ) São corretas apenas as afirmativas 1 e 3.
- c. ( ) São corretas apenas as afirmativas 2 e 3.
- d. ( ) São corretas apenas as afirmativas 2 e 4.
- e. ( ) São corretas apenas as afirmativas 3 e 4.
- **5.** Assinale a alternativa gramaticalmente **correta**.
- a. ( ) Assisti Jurassic Park na tevê a cores.
- b. ( ) Prefiro mil vezes viajar do que trabalhar.
- c. ( ) Era três horas quando cheguei ao pé do vulcão.
- d. ( X ) Esperamos que V. Sa. examine atentamente nosso projeto.
- e. ( ) A revista que recomendaram-nos é Mundo estranho.

#### Temas Atuais **1988** Squestões

**6.** Com relação à escassez mundial de água potável, que representa menos de 1% do total da água da Terra, é **correto** afirmar:

- a. ( ) A falta de água potável frequente na Região Nordeste do Brasil é provocada pelo consumo exagerado nas cidades e na irrigação.
- b. (X) Com o consumo crescente e em ritmo acelerado da água potável, que não permite tempo suficiente para a natureza reciclá-la, surgem os riscos da sua escassez.
- c. ( ) O risco de escassez de água no Brasil é mínimo, pois os rios do país concentram em torno de 20% da água potável do mundo.
- d. ( ) A água potável é um recurso natural renovável e inesgotável, pois o tempo e a natureza permitem a sua descontaminação.
- e. ( ) O desmatamento indiscriminado e a poluição progressiva dos lençóis freáticos transformam a água potável em recurso não renovável.

**7.** Sobre a anexação da Crimeia à Rússia, é **correto** afirmar:

- a. (X) Os resultados do plebiscito realizado na Crimeia revelaram que mais de 95% dos votos foram favoráveis à anexação.
- b. ( ) Tropas da OTAN impediram a anexação, ocupando as base militares da Ucrânia na Península da Crimeia.
- c. ( ) O parlamento russo vetou a anexação decretada pelo presidente Putin por considerá-la uma violação dos direitos da Ucrânia.
- d. ( ) A anexação ocorreu mesmo diante das manifestações contrárias da maior parte da população da Crimeia.
- e. ( ) As autoridades ucranianas tentaram evitar a anexação do seu território com ameaças do cancelamento de vendas de gás natural aos russos.

**8.** Com relação à aprovação pelo Supremo Tribunal Federal da lei que trata da reserva de vagas para negros nas universidades públicas, é **correto** afirmar:

- a. ( ) Alguns ministros consideraram a lei inconstitucional, pois privilegia um grupo de cidadãos e desrespeita o princípio jurídico da igualdade, mas ela foi aprovada.
- b. ( ) A confirmação da constitucionalidade da reserva de vagas para negros nas universidades públicas desagradou a muitas lideranças das comunidades negras, pois foi estabelecido um prazo de 7 anos para a implantação da lei.
- c. ( ) As manifestações de apoio do Partido Democratas (DEM) foram decisivas para a tramitação e aprovação do projeto da lei de cotas no Congresso e para a manifestação acerca da sua constitucionalidade pelo Supremo Tribunal Federal.
- d. ( X ) Os ministros foram unânimes em considerar que as políticas de cotas raciais são constitucionais devido à desigualdade social promovida por mais de 350 anos de escravidão e pela herança que deixou.
- e. ( ) A aprovação da lei que reserva vagas para afrodescendentes estimulou as lideranças indígenas a reivindicar as mesmas condições, pois afirmam que também sofreram com a escravidão do passado.

**9.** Analise o texto abaixo:

Entre as diferentes atividades econômicas, a indústria brasileira representa o .............. setor gerador de riquezas do PIB, atrás do setor .

Assinale a alternativa que preenche **corretamente** as lacunas do texto.

- a.  $( ) 1<sup>°</sup>$ ; de investimentos
- b.  $( ) 1<sup>°</sup>$ ; da agricultura
- c.  $(X)$   $2^{\circ}$ ; de serviços
- d. () 2<sup>°</sup> ; da pecuária
- e. () 3<sup>º</sup>; das exportações

**10.** Assinale a alternativa **correta** sobre acontecimento histórico relevante ocorrido no Brasil há 50 anos, cujo aniversário se comemorou recentemente.

- a. ( ) O início dos conflitos que deram origem à Guerra do Contestado.
- b. ( ) A criação do Estado do Acre com a anexação de territórios da Bolívia.
- c. ( ) A renúncia de Jânio Quadros à presidência da República.
- d. ( ) A conquista do tricampeonato mundial de futebol pela seleção brasileira.
- e. ( X ) O golpe que depôs João Goulart da presidência da República.

#### Noções de Informática **5 questões**

**11.** O executável presente em distribuições Linux Ubuntu **corretamente** indicado para realizar a verificação de discos com o propósito de encontrar e reparar erros de disco e de sistema de arquivos é:

- a. ( ) extck
- b. ( X ) e2fsck
- c. ( ) scandisk
- d. ( ) chkdisk
- e. ( ) checkdisk

**12.** O Brasil passou recentemente por uma importante mudança na forma de enviar e-mail, onde foi modificada a porta utilizada para envio (SMTP).

Assinale a alternativa que descreve o **principal** objetivo desta mudança.

- a. ( X ) Combater o envio não autorizado de e-mail (SPAM).
- b. ( ) Uniformizar o envio de e-mail entre os países do mercosul.
- c. ( ) Expandir a capacidade do sistema de e-mail do país.
- d. ( ) Melhorar o desempenho (velocidade) no envio dos e-mail.
- e. ( ) Utilizar software livre e gratuito nos servidores de envio de e-mail.

**13.** Assinale a alternativa que indica a sequência de passos **mais simples** de acessar o Agendador de Tarefas do Windows 7.

- a. () Painel de Controle > Agendador de Tarefas
- b. ( ) Menu Iniciar Programas P Agendador de Tarefas
- c. ( ) Menu Iniciar ▶ Programas ▶ Acessórios ▶ Agendador de Tarefas
- d. ( X ) Computador (botão direito do mouse) ▶ Gerenciar  $\blacktriangleright$  Agendador de Tarefas
- e. ( ) Computador (botão direito do mouse) ▶ Propriedades ▶ Agendador de Tarefas

**14.** Assinale a alternativa que possibilita a exibição de slides utilizando o software MS Powerpoint (versão 2010 em português), de forma que os slides sejam mostrados em tela cheia no projetor e com anotações na tela do computador, de forma a orientar e prover suporte à apresentação do apresentador.

- a. ( ) Guia Apresentação de slides ▶ Pressionar botão Apresentar com anotações
- b. () Guia Exibição ▶ Marcar checkbox Modo de exibição do apresentador
- c. (X) Guia Apresentação de slides > Marcar checkbox Modo de exibição do apresentador
- d. ( ) Guia Exibição Pressionar botão Apresentar com anotações
- e.  $( )$  Pressionar as teclas Ctrl + N (Notes) durante a apresentação de slides

**15.** Assinale a alternativa que descreve a função CONT.NÚM() do MS Excel 2010 em português.

- a. ( ) Essa função não existe no MS Excel versão 2010 em português.
- b. ( ) Soma os valores numéricos das células de um dado intervalo de células.
- c. ( ) Conta o número de células de um dado intervalo de células.
- d. ( ) Conta a quantidade de ocorrências de algum valor em um dado intervalo de células.
- e. ( X ) Conta os valores numéricos em um dado intervalo de células e lista de argumentos.

## **Coluna** em Branco. (rascunho)

## Conhecimentos Específicos (20 questões)

**16.** Com relação ao operador PIVOT do Oracle, assinale a alternativa **correta**.

- a. ( ) Foi introduzido na versão 10g do Oracle.
- b. ( X ) É utilizado para converter dados de linhas em colunas.
- c. ( ) É utilizado para converter dados de colunas em linhas.
- d. ( ) O padrão (default) do operador é utilizar implicitamente a cláusula INCLUDE NULLS.
- e. ( ) Não há um operador denominado PIVOT no Oracle.

**17.** Assinale (1) para diagramas estruturais, (2) para diagramas comportamentais e (3) para diagramas de Interação; conforme classificação da UML.

Considere sempre o último nível de classificação do diagrama na hierarquia definida pela UML, pois os diagramas de interação também são classificados como comportamentais.

- ( ) Diagrama de Sequência.
- ( ) Diagrama de Implementação.
- ( ) Diagrama de Pacotes.
- ( ) Diagrama de Comunicação.
- ( ) Diagrama de Atividades.

Assinale a alternativa que indica a sequência **correta**, de cima para baixo.

a. ( )  $2-1-1-2-3$ b. ( )  $2-2-1-3-2$ c. ( )  $2-3-2-2-3$ d.  $(X)$  3 – 1 – 1 – 3 – 2 e. ( )  $3-2-3-3-2$  **18.** Selecione a alternativa cujos itens são atributos do objeto *document* do DOM (Modelo de Objetos do Documento) Javascript.

- a. (X) doctype; documentElement; implementation.
- b. ( ) documentType; documentID; documentElement.
- c. ( ) documentAttribute; documentType; documentElement.
- d. ( ) xmlEncoding; docElement; documentURL.
- e. ( ) xmlEncoding; documentType; xmlVersion.

**19.** Identifique abaixo as afirmativas verdadeiras ( V ) e as falsas ( F ) com relação à tecnologia SOAP.

- ( ) É baseado em XML e possui 3 partes: um envelope; um conjunto de regras e uma mensagem.
- ( ) É uma forma de implementar RPC (*Remote Procedure Call*) em webservices.
- ( ) Pode ser utilizado sobre diferentes protocolos, como HTTP ou SMTP.
- ( ) É um acrônimo para *Service Oriented Architecture Protocol*, e uma forma de implementar SOA.

Assinale a alternativa que indica a sequência **correta**, de cima para baixo.

a. ( )  $V - V - V - V$ b. ( )  $V - V - V - F$ c. ( ) V – F – F – F d. ( X ) F – V – V – F e. ( )  $F - F - F - V$ 

**20.** Assinale a alternativa cujos itens representam **falsas** suposições que programadores iniciantes costumam fazer sobre programação distribuída, o que geralmente prejudica os resultados de projetos que utilizam este tipo de programação, de acordo com a famosa lista de Peter Deutsch (falácias da computação distribuída).

- a. ( X ) Há apenas um administrador; Não há latência na rede; O custo do transporte é zero.
- b. ( ) A topologia muda constantemente; A rede é insegura; A latência é alta.
- c. ( ) A comunicação é em tempo real; A largura de banda é insuficiente; A rede é insegura.
- d. ( ) O custo do transporte é alto; Há mais de um administrador; A largura de banda é suficiente.
- e. ( ) A latência na rede é alta; A topologia muda constantemente; A rede é segura.

**21.** Assinale a alternativa **correta** a respeito da linguagem de programação Javascript.

- a. ( ) É uma linguagem fortemente tipada, a exemplo da linguagem C e Java.
- b. ( ) Sua semântica é baseada na do Java, afinal é desta linguagem que é derivada.
- c. ( ) Suas classes podem ser estendidas e especializadas, conferindo flexibilidade à linguagem.
- d. ( ) O operador de concatenação de strings do Javascript é o ponto (.).
- e. ( X ) Atributos privados são declarados com *var* enquanto que atributos públicos com *this.*

**22.** São funções PHP para manipulação de strings.

- a. ( ) length; rtrim; imp; exp.
- b. ( ) strord; strlen; strimp; strexp.
- c. ( ) implode; strsplit; trim; echo.
- d. ( X ) strlen; ltrim; explode; str\_split.
- e. ( ) decrypt; str\_length; str\_split; str\_chop.

**23.** Considere uma aplicação JEE desenvolvida nos padrões de engenharia de software e rodando em um servidor de capacidade excedente de hardware. A aplicação está tendo problemas com OutOfMemoryException.

Se o problema não é hardware e nem codificação, o que poderia ser feito para que a aplicação evitasse o OutOfMemoryException?

- a. ( ) Melhorar a qualidade do hardware.
- b. ( ) Tratar a exceção lançada pela aplicação.
- c. ( X ) Utilizar de tunning nos argumentos de Xms e Xmx da JVM.
- d. ( ) Hospedar a aplicação em Datacenter que trate este tipo de exceção.
- e. ( ) Aumentar a quantidade de threads de processos para consumir mais processador do que memória.

**24.** No contexto de desenvolvimento e engenharia de software, refatoração refere-se à:

- a. ( ) Técnica de manipulação de arrays multidimensionais e matrizes de dados.
- b. ( X ) Reestruturação de um código, modificando sua estrutura interna sem modificar seu comportamento externo.
- c. ( ) Reestruturação de uma ou mais tabelas de um banco de dados relacional, com o objetivo de melhorar o desempenho.
- d. ( ) Técnica de engenharia de software para re- -estruturar uma aplicação, adequando o resultado ao previsto pela modelagem.
- e. ( ) Técnica matemática para tratamento de grandes números, permitindo sua manipulação sem ônus ao desempenho da aplicação.

**25.** Uma relação de um banco de dados relacional estará na quarta forma normal se e somente se estiver na 3<sup>a</sup> forma normal e:

- a. ( ) Não possuir atributos multivalorados.
- b. ( ) Não possuir dependências de junção.
- c. ( ) Não possuir dependências transitivas.
- d. ( X ) Não possuir dependências multivaloradas.
- e. ( ) Cada atributo não chave for dependente da chave primária inteira.

**26.** Identifique abaixo as afirmativas verdadeiras ( V ) e as falsas ( F ) com relação à linguagem de programação PHP.

- ( ) É uma linguagem de programação interpretada.
- ( ) Pode-se desenvolver aplicações orientadas a objetos em PHP.
- ( ) Os caracteres /\* \*/ são utilizados para inserir comentários de múltiplas linhas no código.
- ( ) O sinal = (igual) é tanto o operador de atribuição quanto o de comparação de igualdade.

Assinale a alternativa que indica a sequência **correta**, de cima para baixo.

a. ( )  $V - V - V - V$ b.  $(X)$   $V - V - V - F$ c. ( ) V – V – F – V d. ( )  $V - F - V - V$ e. ( )  $F - V - V - V$ 

**27.** Considere o seguinte código escrito em PHP:

 $$j = 50;$  $$k = $i$ ;  $$s = 'k \in igual a $j';$ 

O conteúdo da variável \$s é:

a.  $(X)$  k é igual a \$j.

- b. ( ) k é igual a 50.
- c. ( ) 50 é igual a 50.
- d. ( ) 50 é igual a \$j.
- e. ( ) false.

**28.** O termo formal para referir-se a uma tabela no contexto de banco de dados relacional é:

a. ( ) tupla.

- b. ( ) matriz.
- c. ( X ) relação.
- d. ( ) conjunto.
- e. ( ) container.

**29.** Com relação ao diagrama de sequência da UML, assinale a alternativa **correta**.

- a. ( ) É um diagrama estrutural da UML.
- b. ( X ) Descreve como processos operam e se relacionam entre si e em qual ordem.
- c. ( ) Descreve a sequência de passos do projeto (de desenvolvimento do software).
- d. ( ) Descreve a sequência de interações entre atores e o sistema em um diagrama global (para todo o sistema).
- e. ( ) Descreve a sequência de etapas da implantação de um software.

**30.** Com relação ao acrônimo OLAP, assinale a alternativa **correta**.

- a. ( ) É utilizada por default (padrão) em sistemas transacionais como ERP e SCM.
- b. ( ) É uma técnica de engenharia de software utilizada na construção de sistemas complexos.
- c. ( X ) É uma abordagem de manipulação e análise de grandes volumes de dados sob múltiplas perspectivas (multidimensional).
- d. ( ) É um acrônimo de Over Loaded Automated Processing e sinaliza esgotamento da capacidade de processamento de grandes volumes de dados.
- e. ( ) É um acrônimo de Online Language And Pattern para desenvolvimento de software utilizando técnicas de engenharia de software em plataforma online.

**31.** Assinale a alternativa que descreve o operador :: (dois pontos duplos) do PHP.

- a. ( ) É um dos operadores de comentários disponíveis no PHP.
- b. ( ) É o operador padrão de acesso a atributos privados de objetos.
- c. ( ) É o operador de chamada de procedimento remoto (RPC) em aplicações distribuídas.
- d. ( ) É o operador de polimorfismo que permite que dois objetos possam ser referenciados simultaneamente.
- e. ( X ) É o operador de resolução de escopo e permite acesso a constantes declaradas em uma dada classe.

**32.** Considere uma aplicação em J2EE sendo desenvolvida utilizando EJB (Enterprise Java Bean) sem IoC (Inversion of Control) e CDI (Control Dependendency Injection). Esta aplicação tem um cenário de problemas em relação à árvore do JNDI, utilizando excessivamente do recurso de *lookup*.

Qual Design Pattern poderia ser utilizado para reduzir o *lookup* dos componentes EJB?

- a. ( ) Design Pattern Proxy
- b. ( ) Design Pattern Singleton
- c. ( X ) Design Pattern Service Locator
- d. ( ) Algum Design Pattern do GOF (Gang of Four)
- e. ( ) Algum Design Pattern do Engenheiro de Software Martin Fowler

**33.** A cláusula SQL HAVING deve ser utilizada em conjunto com qual outra cláusula SQL?

- a. ( ) FOR
- b. ( ) JOIN
- c. ( ) WHERE
- d. ( ) ORDER BY
- e. ( X ) GROUP BY

**34.** Considere uma relação de VENDAS implementada em banco de dados Oracle 10g que contenha os campos PRODUTO; CATEGORIA; LOJA; VALOR.

Assinale a alternativa que indica a função PL/SQL que, se empregada em uma *query,* permite retornar em uma mesma consulta:

- Total de Vendas por categoria (CATEGORIA).
- Total de Vendas por loja (LOJA).
- Total geral de vendas.
- a. ( X ) ROLLUP().
- b. ( ) PIVOT().
- c. ( ) GROUPING().
- d. ( ) DENSE\_RANK().
- e. ( ) Não é possível obter essas informações em uma única query.

**35.** Identifique abaixo as afirmativas verdadeiras ( V ) e as falsas ( F ) com relação à linguagem de programação Javascript.

- ( ) Seu uso não está limitado à web, podendo ser utilizado em documentos PDF, por exemplo.
- ( ) JQuery; JSon e DOJO são todas bibliotecas Javascript.
- ( ) Embora trabalhe com orientação a objetos, a linguagem não utiliza classes.
- ( ) Além de funções para manipulação de strings, é possível utilizar expressões regulares em scripts Javascript.

Assinale a alternativa que indica a sequência **correta**, de cima para baixo.

a. ( )  $V - V - F - V$ b. ( )  $F - V - V - F$ c.  $( ) F - V - F - V$ d.  $( ) F - F - V - V$ e.  $(X)$   $V - F - V - V$ 

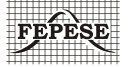

**FEPESE • Fundação de Estudos e Pesquisas Sócio-Econômicos** Campus Universitário • UFSC • 88040-900 • Florianópolis • SC Fone/Fax: (48) 3953-1000 • http://www.fepese.org.br